# Expanding the YAGO knowledge base

Rebele

ne YAGO nowledge base

Jsing YAGO for he Humanities

Regexes Answering

ueries with Uni hell

onclusion

# Expanding the YAGO knowledge base

### **Thomas Rebele**

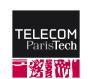

Télécom ParisTech

2018-07-05

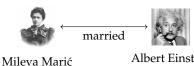

Albert Einstein

What is YAGO?

Using YAGO for the Humanities

Adding Words to Regexes

Answering Queries with Uni Shell

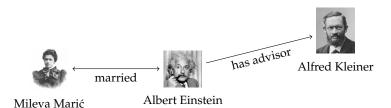

What is YAGO?

Using YAGO fo the Humanities

Adding Words to Regexes

Answering Queries with Unit Shell

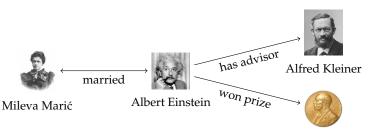

# What is a knowledge base?

Expanding the YAGO knowledge base

Rebele

What is a knowledge

Nobel Prize in Physics

Alfred Kleiner

has advisor

 $w_{\mathrm{On}} \, priz_{\mathrm{e}}$ 

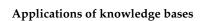

married

Albert Einstein

- question answering
- semantic search
- text analysis

Mileva Marić

machine translation

### What is YAGO?

- Expanding the YAGO knowledge base
  - Rehele
- What is YAGO?

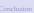

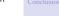

- knowledge base with 10 million entities and >210 million facts
- automatically extracted from Wikipedia, Wordnet, and Geonames
- multilingual facts from 10 languages
- focus on precision
- developed by Max-Planck Institute for Informatics and Télécom ParisTech

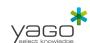

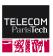

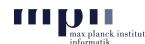

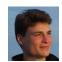

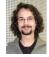

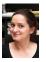

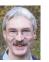

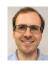

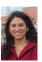

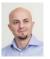

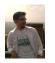

What is YAGO?

Using YAGO fo

Adding Words to Regexes

Answering Queries with Unit Shell

C .... 1.....

- ▶ I joined the project in 2015
- coordinated / contributed to the evaluation
- maintenance, participating in open source release
- development

### What is YAGO?

WIKIPEDIA
The Free Encyclopedia

Main page

Current events

Random article

Wikipedia store

Contents

Rebele

What is YAGO?

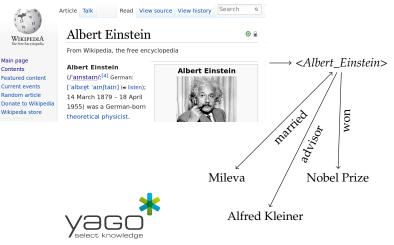

# YAGO3 Evaluation - Current Standings

### Overall State of the Evaluation

98.07% of 4412 evaluations were judged to be correct. This gives a weighted average Wilson center of 95.03% (4.19 % width)

#### **Evaluation Results for Relations**

| Evaluation Target           | • Evaluati | ons • Correc | t • Ratio (% | ) • Wilson Cente | r (%) 🌣 Wilson Wid | th (%) Progress |
|-----------------------------|------------|--------------|--------------|------------------|--------------------|-----------------|
| <happenedin></happenedin>   | 87         | 87           | 100          | 97.89            | 2.11               |                 |
| <br>byTransport>            | 120        | 119          | 99.17        | 97.64            | 2.21               |                 |
| <hasexpenses></hasexpenses> | 135        | 133          | 98.52        | 97.18            | 2.42               |                 |
| <hasexport></hasexport>     | 60         | 60           | 100          | 96.99            | 3.01               |                 |
| <hasisbn></hasisbn>         | 59         | 59           | 100          | 96.94            | 3.06               |                 |
| <exports></exports>         | 58         | 58           | 100          | 96.89            | 3.11               |                 |
| <icmarriadto></icmarriadto> | 57         | 57           | 100          | 06.84            | 3.16               |                 |

Figure: Screenshot of evaluation result

- 2 months evaluation, 15 participants
- evaluated 4412 facts of 76 relations (with 60m total facts)
- 98% facts of the sample were correct
- Wilson center: 95%, interval width: 4.2%

Now that we have this knowledge base, what can we do with it?

#### Related Work

Extensions

Birth and Deat

Gender

Evaluation

Life expectancy ove time

Births per month Relative population

Relative populationsize

Adding Words to

Regexes

Answering Queries with Unix

Conclusion

Similar studies using Semantic Web for Digital Humanities

- ► [Schich et al., 2014]: about 150,000 people
- ► [de la Croix et al., 2015]: about 300,000 people
- ► [Gergaud et al., 2017]: about 1,100,000 people

These studies are only about few people. Can we do better with YAGO?

# Using YAGO for the Humanities: Related Work

Expanding the YAGO knowledge base

Rebele

he YAGO nowledge base

Jsing YAGO for he Humanities

Related Work

Extensions

Birth and Death

ender

Life expectancy ove

Births per month

size Summary

Adding Words to

Answering Queries with Unix

onclusion

7/50

Similar studies using Semantic Web for Digital Humanities

- ► [Schich et al., 2014]: about 150,000 people
- ► [de la Croix et al., 2015]: about 300,000 people
- ► [Gergaud et al., 2017]: about 1,100,000 people

These studies are only about few people. Can we do better with YAGO?

YAGO has 2,200,000 people, but, e.g., locations only for 700,000 people How can we make YAGO more complete?

#### Expanding the YAGO knowledge base

Rebele

ne YAGO nowledge base

the Humanities

Related Worl

Birth and Death Dates

Gender

Life expectancy ove

Births per month

Relative populationsize

Adding Words

Answering Queries with Unit

Conclusion

### Previous algorithm:

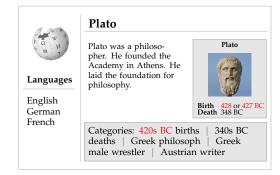

### Extracted birth dates

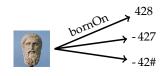

#### Expanding the YAGO knowledge base

Rebele

he YAGO nowledge base

the Humanities

Kelated Worl

Birth and Death Dates

Gender

Life expectancy ove

Births per month

Relative populatio size

Adding Words to

Answering Queries with Unit

Conclusion

### **Previous algorithm:**

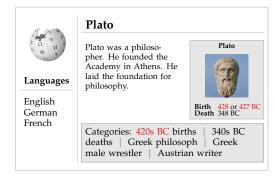

### Extracted birth dates

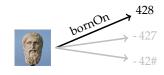

#### Expanding the YAGO knowledge base

Birth and Doath Dates

Rehele

New algorithm: filtering with category dates

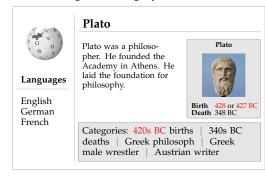

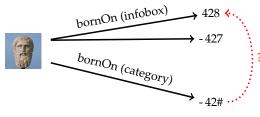

Expanding the YAGO knowledge base

Rebele

The YAGO

Jsing YAGO for the Humanitie

Related Worl

Birth and Death Dates

Gender

Life expectancy over

Births per month
Relative population

Summary

Regexes Answering

C .... 1......

9/50

### New algorithm: filtering with category dates

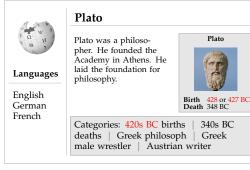

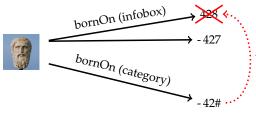

#### Expanding the YAGO knowledge base

Rehele

Birth and Doath Dates

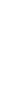

New algorithm: filtering with category dates

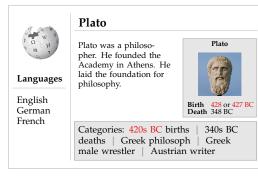

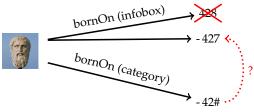

#### Expanding the YAGO knowledge base

Rehele

Birth and Doath Dates

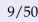

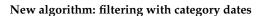

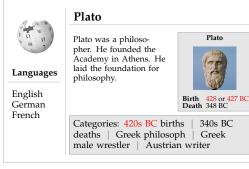

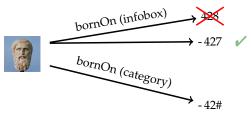

# Using YAGO for the Humanities: Place of residence

#### Expanding the YAGO knowledge base

#### Rebele

he YAGO nowledge base

Related Work

Extensions Birth and Death Date

Place of residence Gender

Life expectancy over

Relative populatior size

Summary

Regexes

Answering Queries with Unit Shell

Conclusio

### Extract mapping from demonyms / adjectives to locations

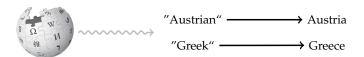

### Take most frequent location as place of residence

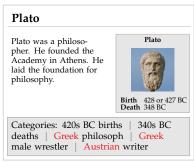

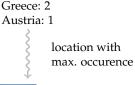

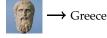

# Using YAGO for the Humanities: Place of residence

Expanding the YAGO knowledge base

Rebele

Place of residence

Caveat: only take outermost text spans

"Holy Roman Empire"  $\rightarrow$  < $Holy\_Roman\_Empire>$  "Roman Empire"  $\rightarrow$  < $Roman\_Empire>$ 

Gender

Evaluation
Life expectancy over

time

Relative population

Summary

Adding Words to Regexes

Answering Queries with Unix

Conclusion

### Previous algorithm:

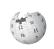

### Languages

English German French

### Plato

Plato was a philosopher. He founded the Academy in Athens. He laid the foundation for philosophy.

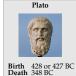

Categories: 420s BC births | 340s BC deaths | Greek philosoph | Greek male wrestler | Austrian writer

#### Expanding the YAGO knowledge base

#### Rehele

Gender

### Previous algorithm:

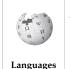

English German French

### Plato

Plato was a philosopher. He founded the Academy in Athens. He laid the foundation for philosophy.

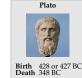

Categories: 420s BC births deaths Greek philosoph male wrestler

340s BC Greek Austrian writer

### Extracted gender

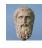

gender → male

12/50

Births per month Relative population

size

A J. J. . . YAT . . .

Adding Words to Regexes

Answering Queries with Uni Shell

Conclusion

### New algorithm:

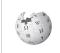

Languages

English German French

### **Albert Einstein**

Albert Einstein was a physicist. Einstein developed the theory of relativity.

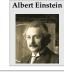

Categories: Male scientist physicists

Swiss

Expanding the YAGO knowledge base

Rebele

he YAGO

Using YAGO for the Humanities

Related Wo

Birth and Death Date

Place of residence

Gender Evaluation

Life expectancy over time

Births per month

Relative populatio size

Summary

Adding Words to Regexes

Answering Queries with Unit Shell

Conclusion

### New algorithm:

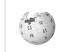

Languages

English German French

### Albert Einstein

Albert Einstein was a physicist. Einstein developed the theory of relativity.

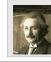

Albert Einstein

Categories: Male scientist physicists

Swiss

### Extracted gender

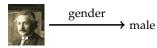

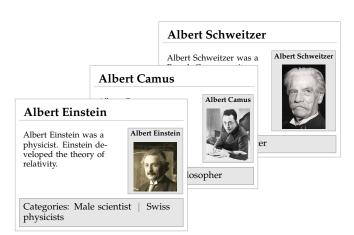

"Albert"  $\longrightarrow$  male

Expanding the YAGO knowledge base

Rebele

The YAGO knowledge bas

Using YAGO fo

Related Wor

Birth and Death Date

Gender

Life expectancy over time

Births per month
Relative population

Summary

Adding Words to Regexes

Answering Queries with Unix Shell

Rebele

The YAGO mowledge base

Using YAGO for the Humanities

Related Wo

Birth and Death Date

Gender

Evaluation Life expectancy ove

Births per month Relative population

Summary

Adding Words to Regexes

Answering Queries with Unix Shell

Conclusion

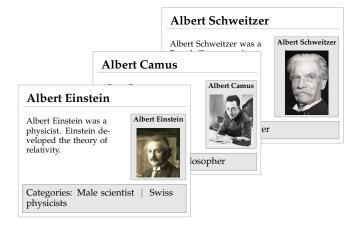

"Albert"  $\longrightarrow$  male
"Francesca"  $\longrightarrow$  female
"Kathleen"  $\longrightarrow$  female

in total: 1206 first names

irth and Death I

Gender Evaluation

time Births per month

size Summary

Summary

Adding Words to Regexes

inswering Queries with Unit hell

Conclusion

Prioritize extracted facts

egories: Male scientis sicists

1. extract gender by category

Albert Camus w French philosor thor, and jor 2. extract gender by first name

Plato

3. extract gender by pronoun

Plato was a philoso pher. He founded t Academy in Athen laid the foundation philosophy.

# Using YAGO for the Humanities: Evaluation

- compare extraction process on Wikipedia dump from 2017-02-20
- extracted on 11 languages
- evaluate precision based on a sample of 100 people

| Extraction         | YAGO<br>before | Recall | YAGO<br>now | Recall      | Precision | DBpedia (en) |
|--------------------|----------------|--------|-------------|-------------|-----------|--------------|
| Birth dates        | 1.6m           | 69%    | 1.7m        | 74% (+8%)   | 100%      | 0.8m         |
| Death dates        | 0.7m           | 33%    | 0.8m        | 36% (+10%)  | 100%      | 0.3m         |
| Place of residence | 0.7m           | 30%    | 2.1m        | 91% (+201%) | 97% (*)   | 0.7m         |
| Gender             | 1.5m           | 64%    | 2.0m        | 87% (+35%)  | 98%       | 4k           |

Table: Coverage and precision of our methods.

Recall relative to total number of people in YAGO (2.2m).

m million k thousand 16/50 (\*) 6% of anachronistic residencies (e.g., German Empire instead of Germany)

# Using YAGO for the Humanities: Life expectancy over time

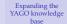

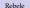

The YAGO knowledge base

the Humanities Related Work

Extensions

Birth and Doath F

Birth and Death Dates Place of residence

Evaluation

Life expectancy over time

Births per month Relative population size

Adding Words to

Answering Queries with Unix

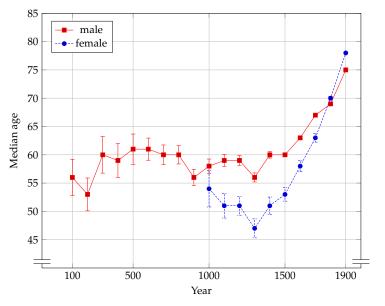

Figure: Median age over time, by year of birth

# Using YAGO for the Humanities: Life expectancy over time

Expanding the YAGO knowledge base

Rebele

The YAGO knowledge bas

Using YAGO fo the Humanities

Related Wo

Birth and Death Date

Gender Evaluation

Life expectancy over

Births per month
Relative population

Summary

Adding Words to Regexes

Answering Queries with Unix Shell

Conclusion

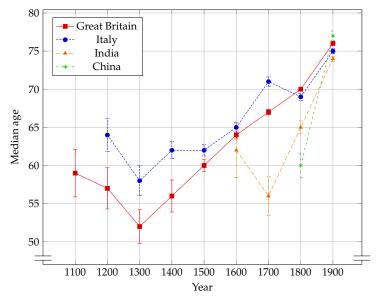

Figure: Median age over time, by year of birth

18/50

# Using YAGO for the Humanities: Births per month

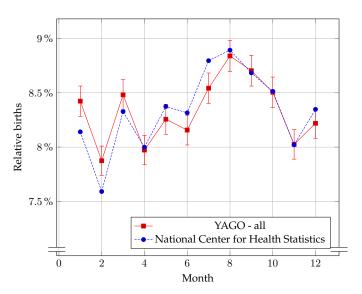

Figure: Births per month in the United States between 2003 and 2015 (with the Student's t confidence interval at  $\alpha=95\%$ ).

Expanding the YAGO knowledge base

Rebele

The YAGO

Using YAGO fo

Related Wo

Birth and Death Dates

Gender

Life expectancy over time

Births per month

Summary
Adding Words to

Regexes

Answering Queries with Unit Shell

# Using YAGO for the Humanities: Births per month

#### Rebele

The YAGO knowledge bas

Using YAGO for the Humanities

Related Wo

Extensions

Birth and Death I

Gender

Life expectancy over

Births per month

Relative populatio

size

Adding Words

Adding Words to Regexes

Answering
Queries with Unix

Conclusion

### Possible explanation:

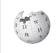

### Languages

English Euskara

### Relative age effect

The relative age effect describes a bias. People born early in the selection period of sports or academia are more likely to perform well.

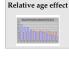

Categories: Ageism | Epidemiology

# Using YAGO for the Humanities: Births per month

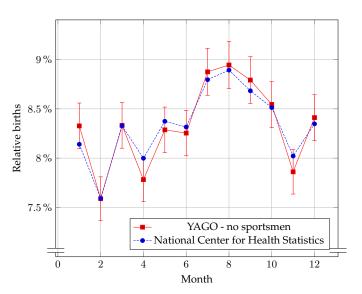

Figure: Births per month in the United States between 2003 and 2015 (with the Student's t confidence interval at  $\alpha=95\%$ ).

Expanding the YAGO knowledge base

Rebele

The YAGO knowledge bas

Using YAGO fo

Related Wor

Birth and Death Dates

Gender Evaluation

Life expectancy over time

Births per month

Summary

Adding Words to Regexes

Answering Queries with Unix Shell

# Using YAGO for the Humanities: Relative population size

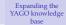

#### Rebele

The YAGO knowledge bas

he Humanities

Related Worl

Birth and Death Date

Gender

Life expectancy over

Births per month

Relative population size

Adding Words t

Regexes

Queries with Unix Shell

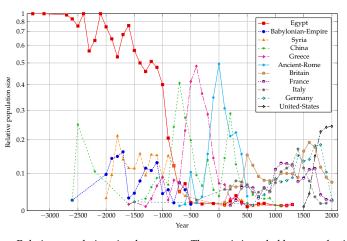

Figure: Relative population size, by century. The y-axis is scaled by a quadratic function.

# Using YAGO for the Humanities: Summary

- extension of YAGO
  - more birth and death dates (+8%/10%, 100% precision)
  - ▶ more people with locations (+201%, 97% precison)
  - more people with genders (+35%, 98% precision)
- case studies
  - life expectancy
  - births per month
  - relative population size

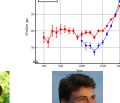

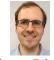

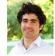

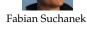

Thomas Rebele Arash Nekoei publication: ISWC 2017 (workshop paper)

We often had to repair regular expressions (e.g., for matching dates). Can we automate this step?

Expanding the YAGO knowledge base

Rehele

Summary

# Adding Words to Regexes: Introduction

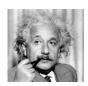

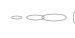

Why does YAGO not know the ISBN numbers of my books?

- we want to find ISBN numbers in Wikipedia to include it in YAGO
- we try the regex

ISBN(978|979)?\d{10}

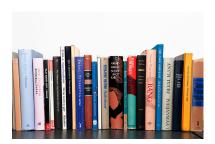

Expanding the YAGO knowledge base

Rebele

The YAGO

Jsing YAGO for he Humanities

Adding Words

#### Introduction

What is new in our approach

Approximate regex natching

Add missing parts

Experiments Summary

Answering Queries with Uni

# Adding Words to Regexes: Introduction

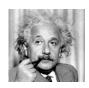

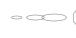

Why does YAGO not know the ISBN numbers of my books?

- we want to find ISBN numbers in Wikipedia to include it in YAGO
- ▶ we try the regex
  ISBN(978|979)?\d{10}
- why does the regex not find 1978-2-1234-5680-3
- how can we modify the regex automatically to match the word?

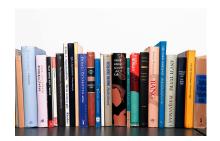

Expanding the YAGO knowledge base

Rehele

The YAGO

sing YAGO fo

adding Words to

#### Introduction

What is new in our approach

Approximate regex natching

Finding the gaps

Add missing parts

Feedback funct Experiments

Summary

Answering Queries with Unix Shell

# Problem statement, first try:

### Given

- a regular expression r and
- a set of strings S,

find a regular expression r' such that

- $ightharpoonup L(r) \subseteq L(r')$
- $\triangleright$   $S \subset L(r')$

ISBN(978|979)?\d{10} { 1978-2-1234-5680-3 }

# Adding Words to Regexes: Problem statement

Problem statement, first try:

## Given

- a regular expression r and
- a set of strings S,

find a regular expression r' such that

- $ightharpoonup L(r) \subset L(r')$
- $\triangleright$   $S \subset L(r')$

ISBN(978|979)?\d{10} { 1978-2-1234-5680-3 }

Solution:

$$r'=.$$
\*

### Problem statement:

#### Given

- $\triangleright$  a regular expression r,
- a set of strings S,
- $\triangleright$  a set of negative examples  $E^-$ ,

find a regular expression r' such that

- $ightharpoonup L(r) \subset L(r')$
- $\triangleright$   $S \subset L(r')$
- $ightharpoonup L(r') \cap E^-$  is small

ISBN(978|979)?\d{10} { 1978-2-1234-5680-3 } { 0612345678 }

Problem statement

### Problem statement:

#### Given

- ightharpoonup a regular expression r,
- ▶ a set of strings *S*,
- $\triangleright$  a set of negative examples  $E^-$ ,

find a regular expression r' such that

- $ightharpoonup L(r) \subset L(r')$
- $\triangleright$   $S \subset L(r')$
- ▶  $L(r') \cap E^-$  is small

ISBN(978|979)?\d{10} { I978-2-1234-5680-3 }

{ 0612345678 }

Add miss Feedback

> inswering Queries with Unit

Problem statement

onclusion

### Additional goals:

- ▶ precision of r' ≥ or ≈ precision of r
- recall of  $r' \ge$  recall of r (w.r.t. the intended meaning of the regex)

# Adding Words to Regexes: What is new in our approach

Expanding the YAGO knowledge base

Rebele

ne YAGO nowledge base

Jsing YAGO for he Humanities

Adding Words Regexes

Problem stateme

What is new in our approach Approximate regex

matching
Finding the gaps

Feedback func Experiments

Experiments Summary

Answering Queries with Unix Shell

Conclusion

Previous approaches

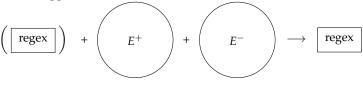

Our approach

Rationale: creating a large set of positive examples is difficult

the Humanities

Adding Words Regexes

Problem statement

Approximate regex

matching
Finding the gaps
Add missing parts

Experiments

Summary

Queries with Unit Shell

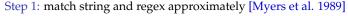

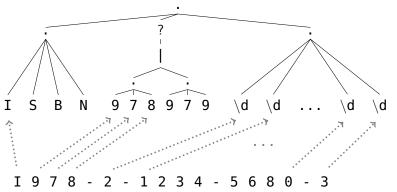

Introduction
Problem statemen

What is new in our approach

Approximate regex matching

Finding the gaps

Feedback fun Experiments

Answering

Complusion

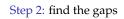

between regex leaves

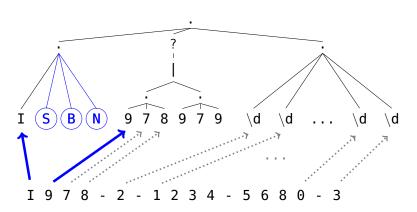

egexes

Problem stateme

What is new in our approach

Approximate regex matching

Finding the gaps

Feedback function

Summary

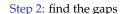

- between regex leaves
- between characters of the string

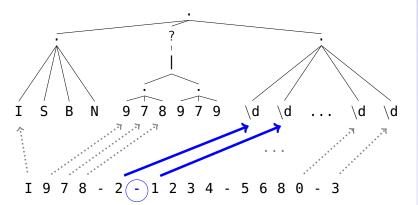

Ising YAGO for ne Humanities

egexes

Problem stater

approach

matching Finding the gaps

Add missing parts

Experiments

Answering Queries with Uni

Complession

30/50

Step 3 (simple approach): adapt regex, so that it includes the missing parts

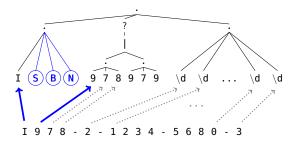

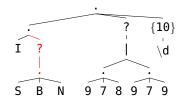

parts

Step 3 (simple approach): adapt regex, so that it includes the missing

Add missing parts

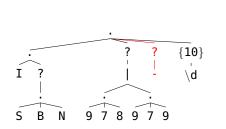

parts

Step 3 (simple approach): adapt regex, so that it includes the missing

Jsing YAGO for he Humanities

egexes

Problem staten

approach

matching Finding the gaps

Add missing parts

Experiments

Answering Queries with Uni

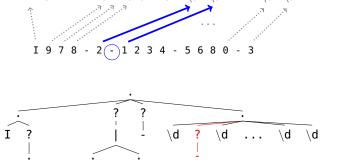

Ising YAGO for ne Humanities

gexes

Problem staten

approach
Approximate regex

Finding the gaps

Add missing parts

Experiment Summary

> Answering Queries with Uni

C . . . 1 . . . . . .

30/50

Step 3 (simple approach): adapt regex, so that it includes the missing parts

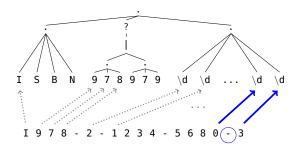

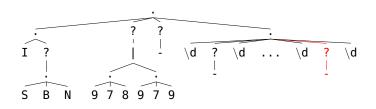

Regexes
Introduction

What is new in ou

Approximate regex matching

Finding the gaps

Add missing parts

Feedback function Experiments Summary

Answering Queries with Uni Shell

Conclusion

Step 3 (adaptive approach): adapt regex, so that it includes the missing parts

Cases:

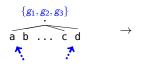

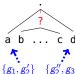

Regexes

What is new in o

Approximate rege matching

Finding the gaps

Add missing parts

Feedback function Experiments Summary

Answering Queries with Uni

Complession

Step 3 (adaptive approach): adapt regex, so that it includes the missing parts

parts Cases:

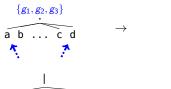

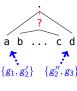

legexes

Problem stateme

approach
Approximate regex

Finding the gaps

Add missing parts

Experiments

Summary

Queries with U Shell

Conclusion

Step 3 (adaptive approach): adapt regex, so that it includes the missing parts

Cases:

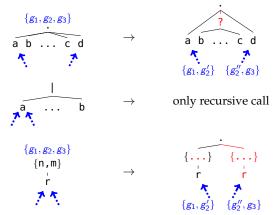

# Adding Words to Regexes: Add missing parts

Step 3 (adaptive approach): adapt regex, so that it includes the missing parts

Parts Cases:

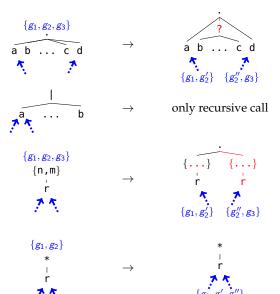

Expanding the YAGO knowledge base

Rebele

YAGO

Using YAGO for

he Humanities

troduction roblem statement

What is new in our ipproach
Approximate regex natching

Finding the gaps

Add missing parts

Feedback function

ummary nswering ueries with Ur

Feedback function

### Example

- now we want to find URLs
- we try regex  $r = \frac{http://[a-zA-Z]}{}$
- it does not find s = wikipedia.org
- repaired regex  $r' = (http://)?[a-zA-Z\.]+$
- $\triangleright$  problem: r' finds all words
- precision drops

# Adding Words to Regexes: Feedback function

Expanding the YAGO knowledge base

Rebele

## Example

- now we want to find URLs
- we try regex  $r = \frac{http://[a-zA-Z].}{+}$
- ightharpoonup it does not find s = wikipedia.org
- repaired regex  $r' = (http://)?[a-zA-Z\.]+$
- ightharpoonup problem: r' finds all words
- precision drops

Solution: use feedback on set of negative examples *E*<sup>-</sup>

- determine the parts of the regex that we can make optional
- we use the number of false positives, i.e.,

$$f(r') = |E^- \cap L(r')| \le \alpha |E^- \cap L(r)|$$

• if f(r') = false, add the word as disjunction instead: http://[a-zA-Z\.]+|wikipedia.org owledge base

he Humanities

egexes

Problem stateme

proach proximate regex

Finding the gaps
Add missing parts
Feedback function

Experiments

Answering Queries with Uni: Shell

Problem stateme

approach

matching

Finding the gaps

Add missing parts Feedback function

Experiments

Summary

Answering Queries with Uni Shell

Conclusion

# Summary of the algorithm:

- 1. match strings in *S* approximately to *r*
- 2. find gaps in the regex or in the strings
- 3. (adaptive:) find overlaps within the gaps
- (simple:) add missing parts for every missing word one after the other
   (adaptive:) add missing parts and check intermediate steps with the feedback
- (adaptive:) add a generalization of non-repaired words (similar to [Babbar et al. 2010])

# Input data

datasets:

ReLIE [Li et al., 2008], Enron [Babbar et al., 2010], and

YAGO infobox attributes

- in total 8 tasks
- in total 52 regexes

# Experimental approach

- $\triangleright$  5 × 2 train/test split
- missing words S are selected randomly from  $E^+ \setminus L(r)$ ,  $|S| \le 10$
- we draw 10 different sets S

# Adding Words to Regexes: Experiments

### **Baselines**

- ightharpoonup dis:  $r|s_1|\cdots|s_n|$
- ▶ star: .\*

### Competitors

- ▶ B&S: [Babbar et al., 2010] (reimplementation)
- ▶ simple
- adaptive

|           |          | base | eline |           |        | adaptive       |                |                 |
|-----------|----------|------|-------|-----------|--------|----------------|----------------|-----------------|
| measure   | original | dis  | star  | B&S       | simple | $\alpha = 1.0$ | $\alpha = 1.1$ | $\alpha = 1.20$ |
| F1        | 55       | 55   | 21    | 40        | 56     | <u>60</u>      | <u>60</u>      | <u>60</u>       |
| recall    | 66       | 67   | 62    | 35        | 69     | 75             | 76             | <u>77</u>       |
| precision | 64       | 64   | 14    | <u>71</u> | 64     | 63             | 63             | 63              |
| length    | 56       | 270  | 2     | 3929      | 250    | <u>76</u>      | 80             | 81              |

Table: Averaged measures for the different systems. Length is # of characters of the regex.

# Adding Words to Regexes: Summary

#### Expanding the YAGO knowledge base

#### Rehele

Summary

### Summary

- algorithm for adding missing words to regexes
- increases recall, while keeping precision stable
- Source code available at https://github.com/thomasrebele/regex-repair

#### Future work

- decrease dependency on E<sup>-</sup>
- add a generalization step as postprocessing

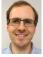

Thomas Rebele

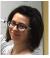

Katerina Tzompanaki

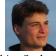

Fabian Suchanek publications: ISWC 2017 (demo), PAKDD 2018 (full paper)

Now that we have all this data, how can we process it efficiently?

# **Answering Queries with Unix Shell: Motivation**

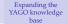

Rebele

The YAGO knowledge base

the Humanities

Answering Queries with Unix

#### Motivation

System Approach

Experiments

Experiments Summary

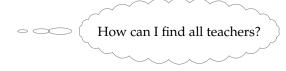

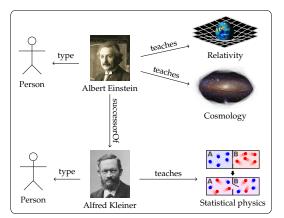

e Humanities

Regexes Answering

Motivation

Approach

Optimization Experiments

experiments

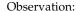

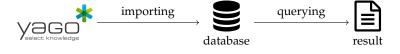

e Humanities

Answering

hell

Motivation

Approach

Experiments

ummary

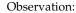

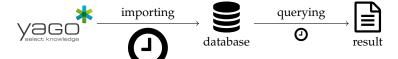

e Humanities

Answering

Motivation

System

Optimization

Experiments

.....leesiam

Observation:

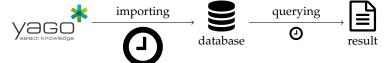

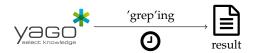

# Answering Queries with Unix Shell: System

Expanding the YAGO knowledge base Rebele

-----

Using YAGO for the Humanities

Regexes

Queries with Unix Shell

System

ptimization

Experiments

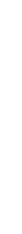

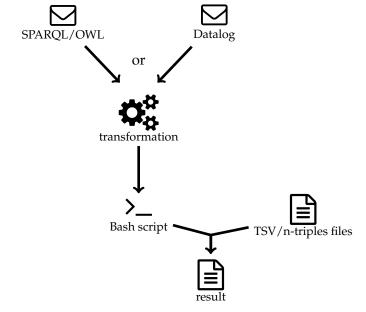

# Answering Queries with Unix Shell: System

Expanding the YAGO knowledge base

Rebele

he YAGO nowledge base

Using YAGO for the Humanities

Regexes

Answering Queries with Unix Shell

Motivation System

pproach

xperiments xperiments

mmary

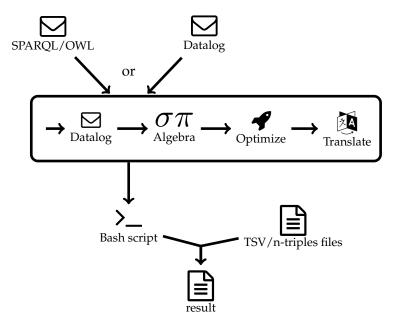

Query "Which people teach a course?" in SPARQL

```
SELECT ?X WHERE {
    ?X <type> <Person>.
    ?X <teachesCourse> ?Y.
}
```

Translating the query to Datalog

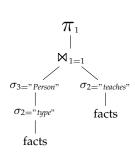

Using YAGO for the Humanities

Adding Words Regexes

Answering Queries with Unix Shell

Motivation

Approach

Experiments
Experiments

Conclusion

Optimization:

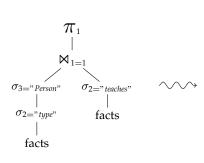

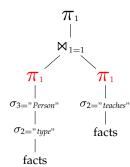

#### Expanding the YAGO knowledge base

#### Rebele

e YAGO

Using YAGO for the Humanities

Regexes

Answering

Shell Motivation

System Approach

ptimization

Experiments

summary

Conclusion

### Algebra plan

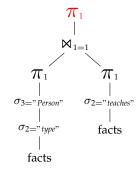

## Bash code

#### Expanding the YAGO knowledge base

#### Rebele

The YAGO knowledge base

the Humanities

Answering Queries with Unix

Motivation

Approach

Experiments

ummary

Conclusion

## Algebra plan

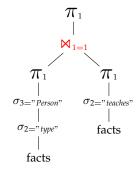

## Bash code

#### Expanding the YAGO knowledge base

#### Rebele

he YAGO nowledge base

Using YAGO for the Humanities

Answering Oueries with Unix

Motivation

Approach

Optimization Experiments

Summary

Conclusion

# Algebra plan

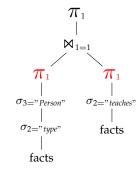

## Bash code

#### Expanding the YAGO knowledge base

Approach

Rebele

 $\pi_{\scriptscriptstyle 1}$  $\pi_1$  $\sigma_3$ ="Person"  $\sigma_{2="teaches"}$  $\sigma_{2="type"}$ 

# Bash code

Algebra plan

```
sort -u \
<(join -1 1 -2 1 -0 1.1 \
  <(sort -k 1 \
    <(awk '($3 == "Person" && $2 == "type")
           { print $1 }; ' facts))
  <(sort -k 1 \
    <(awk '($2 == "teaches")
           { print $1 }; ' facts))
```

facts

# Algebra plan

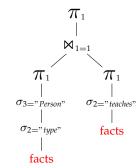

## Bash code

Expanding the YAGO knowledge base

Rebele

The YAGO mowledge base

the Humanities

Answering Queries with Unix

Motivation

Approach Optimization

experiments

. . . .

Concidoron

Answering

Queries with Unix Shell

System

Optimization

Experiments

Summary

onclusion

Optimizations

- algebraic, e.g., merge union / projects
- semi-naive evaluation
- ▶ join reordering
- remove superfluous recursive calls
- materialize repeated subplans
- read files only once
- tweak Unix commands, e.g., using LANG=C and MAWK

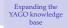

Rebele

The YAGO knowledge base

he Humanities Adding Words to

Answering Queries with Unix

Motivation

Optimization

Experiments Experiments

Conclusion

---

How can I find all professors?

Professor(X) :- Person(X),

teachesCourse(X,Y).
Professor(X) :- successorOf(X,Y),

Professorut(X,Y),

Person(X) :- Employee(X).
Person(X) :- Professor(X).

Combining the first and the last rule leads to

Expanding the YAGO knowledge base

Rebele

The YAGO knowledge base

the Humanities

Regexes

Answering Queries with Unix Shell

System

Optimization Experiments

Experiments

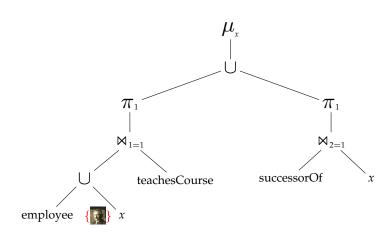

Expanding the YAGO knowledge base

Rebele

The YAGO knowledge base

the Humanities

Regexes

Queries with Unix Shell

System Approach

Optimization Experiments

Summary

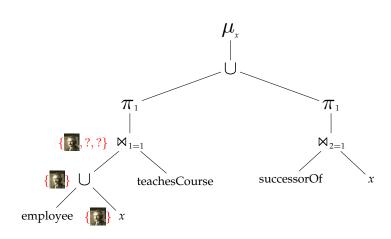

Expanding the YAGO knowledge base

Rebele

The YAGO mowledge base

Using YAGO for the Humanities

Regexes

Answering Queries with Unix Shell

System

Optimization Experiments

Summary

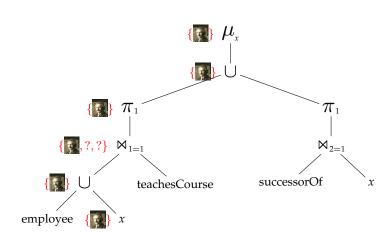

Expanding the YAGO knowledge base

Rebele

The YAGO knowledge base

Using YAGO for the Humanities

Regexes

Queries with Univ

System

Optimization Experiments

Summary

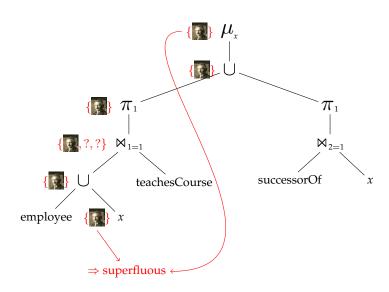

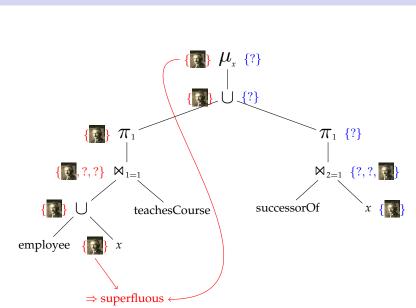

Expanding the YAGO knowledge base

Rebele

The YAGO knowledge base

Using YAGO for the Humanities

Regexes

Queries with Unix Shell

Approach Optimization

Experiments
Experiments

Expanding the YAGO knowledge base

Rebele

The YAGO knowledge base

Using YAGO for the Humanities

Regexes

Answering Queries with Unix Shell

System Approach

Optimization
Experiments
Experiments

Summary

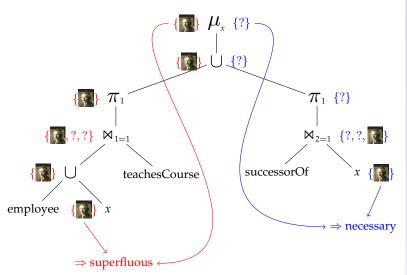

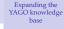

#### Rebele

The YAGO knowledge base

Using YAGO to the Humanities

Regexes

Answering Queries with Unix Shell

System

Optimization Experiments

Experiments Summary

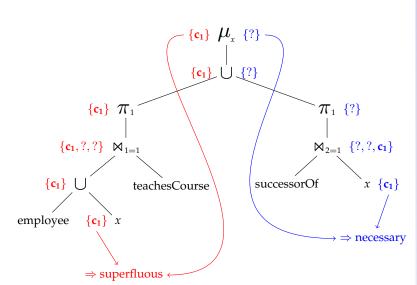

Regexes

Answering Queries with Unix Shell

Motivation

Approach Optimization

Experiments

Experiments

Conclusion

Assume that employee is an expensive subplan

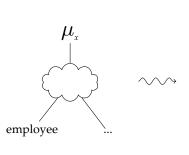

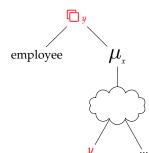

## **Answering Queries with Unix Shell: Experiments**

- ▶ Dataset: LUBM university benchmark
- ▶ 14 different queries
- competitors: Datalog-based (DLV, Souffle, RDFox),
   Triple store (Jena, Stardog, Virtuoso),
   Database management system (MonetDB, Postgres)

#### Number of finished queries

| LUBM | Bash      | DLV       | Souffle | RDFox     | Jena | Stardog   | Virtuoso | MonetDB* | Postgres* |
|------|-----------|-----------|---------|-----------|------|-----------|----------|----------|-----------|
| 10   | <u>14</u> | <u>14</u> | 13      | <u>14</u> | 5    | <u>14</u> | 6        | 10       | 10        |
| 500  | <u>14</u> |           | 11      | <u>14</u> |      | <u>14</u> | 6        | 10       |           |
| 1000 | <u>14</u> |           | 4       | <u>14</u> |      | <u>14</u> |          | 10       |           |

#### Runtime in seconds

| LUBM   Bash |            | DLV Souffle |        | RDFox Jena |        | Stardog | Virtuoso | MonetDB* | Postgres* |
|-------------|------------|-------------|--------|------------|--------|---------|----------|----------|-----------|
| 10          | <u>1.6</u> | 9.3         | (21.9) | 2.2        | (78.7) | 13.6    | (11.8)   | (5.2)    | (20.6)    |
| 500         | <u>83</u>  |             | (310)  | 132        |        | 676     | (1581)   | (600)    |           |
| 1000        | <u>258</u> |             | (346)  | 278        |        | 2009    |          | (1187)   |           |

<sup>\* =</sup> we folded the TBox into the  $qx^{47}/50$ 

#### Answering Queries with Unix Shell: Experiments

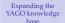

Rehele

F 0880 --- 図 ☆

Experiments

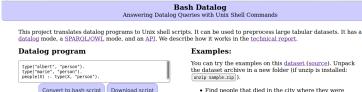

\*\*\*\*\*\*\*\*\*\*\*\*\*\*\*\*\*\*\*\*\*\*\*\*\*\*\*\*\*\*\*\*\*\*\*\*

# This script was generated by bashlog # For more information, visit thomasrebele.org/projects/bashlog 

\*\*\*\*\* export LC ALL=C mkdir -p tmp rm -f tmp/\*

Bash script

#!/hin/hash

(-) → @ @

if type mawk > /dev/null; then awk="mawk"; else auk="auk": fi

(i) 🔒 https://www.thomasrebele.org/projects/bashlog

Convert to bash script

the dataset archive in a new folder (if unzip is installed:

 Find people that died in the city where they were horn

```
facts( , S, P, 0) :~ cat *.tsv
main(X) :-
  facts( , X, "<wasBornIn>", Y),
  facts( , X, "<diedIn>", Y).
```

Living people

```
facts( , S, P, 0) :~ cat *.tsv
born(X) :- facts(_, X, "<wasBornIn>", Y).
born(X) :- facts(_, X, "<wasBornOnDate>", Y).
dead(X) :- facts(_, X, "<diedIn>", Y).
dead(X) :- facts( , X, "<diedOnDate>", Y).
main(X) :- born(X), not dead(X).
```

(you can find deceased people by removing not)

Figure: Screenshot of the web interface

# **Answering Queries with Unix Shell: Summary**

#### Expanding the YAGO knowledge base

#### Rehele

Summary

#### Summary

- Preprocess large datasets without installing software
- Supports OWL RL subset and Datalog as query language
- Try it online at https://www.thomasrebele.org/projects/bashlog
- Source code available at https://github.com/thomasrebele/bashlog

#### Future work

- numerical comparisons
- aggregations (e.g., max, count)

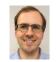

Thomas Rebele

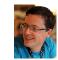

Thomas P. Tanon publication: ISWC 2018 (full paper)

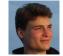

Fabian Suchanek

This thesis showed how to extend YAGO along several axes:

- ► Improve completeness w.r.t. people
- ► Automatically repairing of its regular expressions
- ▶ Preprocessing queries using only a Bash shell

- Interdisciplinary project
- Source code of all contributions is available online
- Publications in ISWC 2016, ISWC 2017, ISWC 2018, PAKDD 2018 (other publication in TPDL 2016 (demo))